## << Dreamweaver MX 200>>

<< Dreamweaver MX 2004/Flash MX 2004/Fireworks MX 2004 13 ISBN 9787121011900 10 ISBN 7121011905 出版时间:2005-8

页数:477

字数:708000

extended by PDF and the PDF

http://www.tushu007.com

## << Dreamweaver MX 200>>

Dreamweaver Flash Fireworks Macromedia

Dreamweaver MX 2004 Flash MX

Flash Flash Flash Flash MX Flash Flash M MX Fireworks MX 2004 Fireworks MX 2004 **Fireworks** 

, tushu007.com

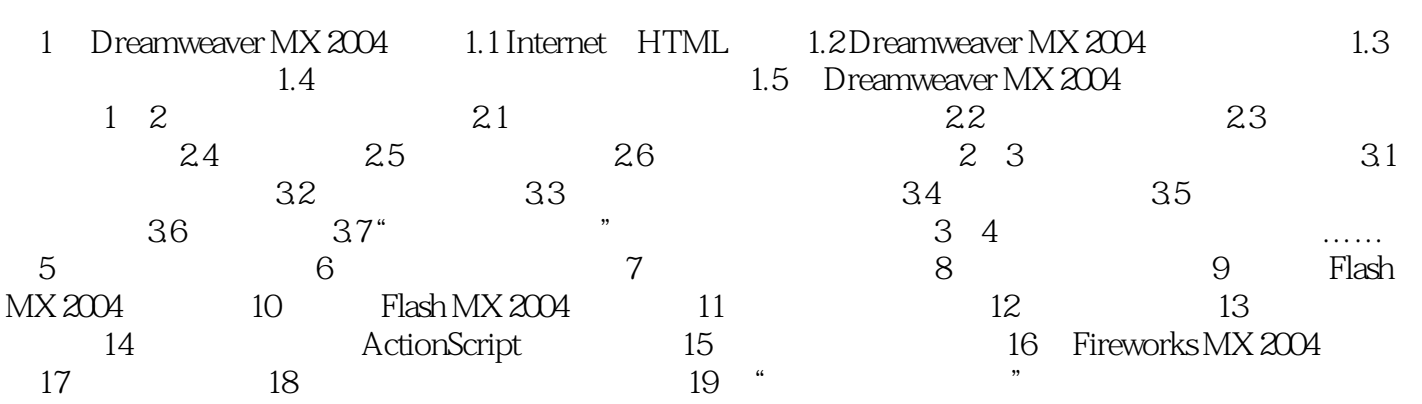

## << Dreamweaver MX 200>>

本站所提供下载的PDF图书仅提供预览和简介,请支持正版图书。

更多资源请访问:http://www.tushu007.com